# **Hardware**

## **Inbetriebnahme**

- EMS-Kabel anschließen (Polung unwichtig)
- Mode einstellen.
- Schaltnetzteil auf 9 Volt stellen und in DC-Buchse stecken. (Nach [Umbau](https://emswiki.thefischer.net/doku.php?id=wiki:ems:emsgwumbau) 5V!)
- USB-Kabel einstecken. Treiber werden automatisch installiert
- Terminal-Programm starten (9600 8N1)

## **Dip-Schalter (Mode / Reset):**

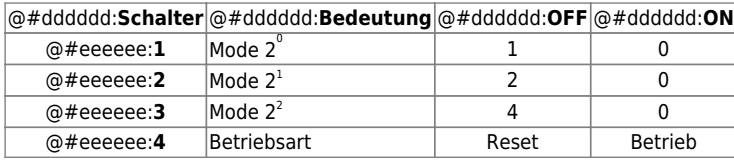

### **Modes**

Die Modes sind von der verwendeten Firmware abhängig und können sich ändern.

Die Modes werden nur beim Einschalten oder Reset des EMS-Gateways eingelesen. Nach Änderung also immer Netzteil ziehen und stecken oder DIP-Schalter **4** auf **ON** und auf **OFF** zurück stellen.

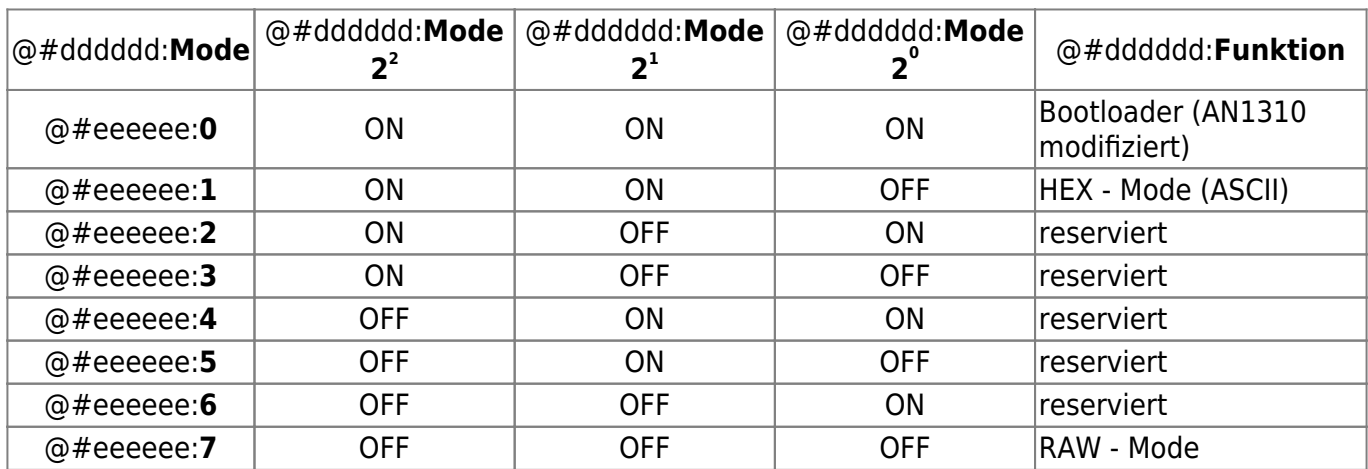

#### **Externe Hardware**

der Platine können noch ein Ethernet ENC28J60-Modul, SD-Karte und LCD-Display mit einem **Anschlüsse** HD44780 kompatiblen Controller angeschlossen werden. Also Vorlage habe ich weiter unten verlinkten Module verwendet die mit einem 1:1 Kabel angeschlossen werden können. Wenn das [Modul nur 3,3 Volt verträgt wird noch ein Spannungsregler benötigt, um die 5 Volt vom EM](https://emswiki.thefischer.net/lib/exe/detail.php?id=wiki%3Aems%3Ahardware&media=wiki:ems:connector.png)S-Gateway auf die 3,3 Volt zu verringern! M run FīF  $\overline{\phantom{a}}$ Œ b Bei älteren Platinen ist nur RC0...7 ein  $100$ mA-Q Die Module von Elecfreaks besitzen zwar 5V kompatible **Spannungsregler** Eingänge, die Ausgänge brauchen aber für eine sichere eingebaut. Beim anstecken liin: Funktion ggf. einen Pegelwandler in Richtung des EMS-GW. weitere Hardware ist dann  $\stackrel{+}{\times}$ Bei mir [JS] geht es ohne, lt. Datenblatt muss es aber nicht eventuell ein [Umbau](https://emswiki.thefischer.net/doku.php?id=wiki:ems:emsgwumbau) funktionieren. notwendig.  $BUS$ 'n [ENC28J60 Ethernet-Modul](http://www.elecfreaks.com/wiki/index.php?title=ENC28J60_Mini_Ethernet_Module_%283.3V/5V%29) SD/MM USB EMS CAN  $\mathbf{u}$  $\blacksquare$  $\sim$  $\mathbf{u}$ ٠ DAA 后 Reset **SUB** 3: Mode 2  $\frac{2}{1}$  $\frac{1}{\alpha}$ Mode Mode Henere  $H$   $J3$ ς  $\overline{\bigoplus}$ J2 x **FD**JZ RBØ ග Reset Mode S Σ ш

Die Module von Elecfreaks besitzen zwar 5V kompatible Eingänge, die Ausgänge brauchen aber für eine sichere Funktion ggf. einen Pegelwandler in Richtung des EMS-GW. Bei mir [JS] geht es ohne, lt. Datenblatt muss es aber nicht funktionieren.

Bei älteren Platinen ist nur ein 100mA-**Spannungsregler** eingebaut. Beim anstecken weitere Hardware ist dann eventuell ein [Umbau](https://emswiki.thefischer.net/doku.php?id=wiki:ems:emsgwumbau) notwendig.

[ENC28J60 Ethernet-Modul](http://www.elecfreaks.com/wiki/index.php?title=ENC28J60_Mini_Ethernet_Module_%283.3V/5V%29)

#### [SD/MMC-Modul](http://www.elecfreaks.com/wiki/index.php?title=SD%26MMC_Card_Module_Double_Side)